## Introduction to Quantum Computing

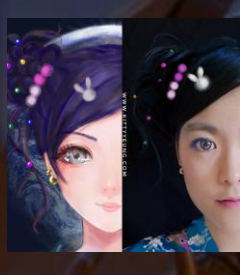

Kitty Yeung, Ph.D. in Applied Physics

Creative Technologist + Sr. PM **Microsoft** 

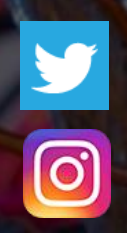

www.artbyphysicistkittyyeung.com @KittyArtPhysics @artbyphysicistkittyyeung

July 19, 2020 Hackaday, session 15 Other communities, session 7

### Class structure

- Comics on Hackaday [Introduction to Quantum](https://hackaday.io/project/168554-introduction-to-quantum-computing)  Computing every Sun
- 30 mins 1 hour every Sun, one concept (theory, hardware, programming), Q&A
- Contribute to Q# documentation [http://docs.microsoft.com/quantum](https://nam06.safelinks.protection.outlook.com/?url=http%3A%2F%2Fdocs.microsoft.com%2Fquantum&data=02%7C01%7CKitty.Yeung%40microsoft.com%7C29071a1b22614fb9a5fc08d756671eb9%7C72f988bf86f141af91ab2d7cd011db47%7C1%7C0%7C637072873203036069&sdata=TcgDFSx31xZyVWqHazZYk%2BmL3eETZyZFtsmEbYZD9q0%3D&reserved=0)
- Coding through Quantum Katas <https://github.com/Microsoft/QuantumKatas/>
- Discuss in Hackaday project comments throughout the week
- Take notes

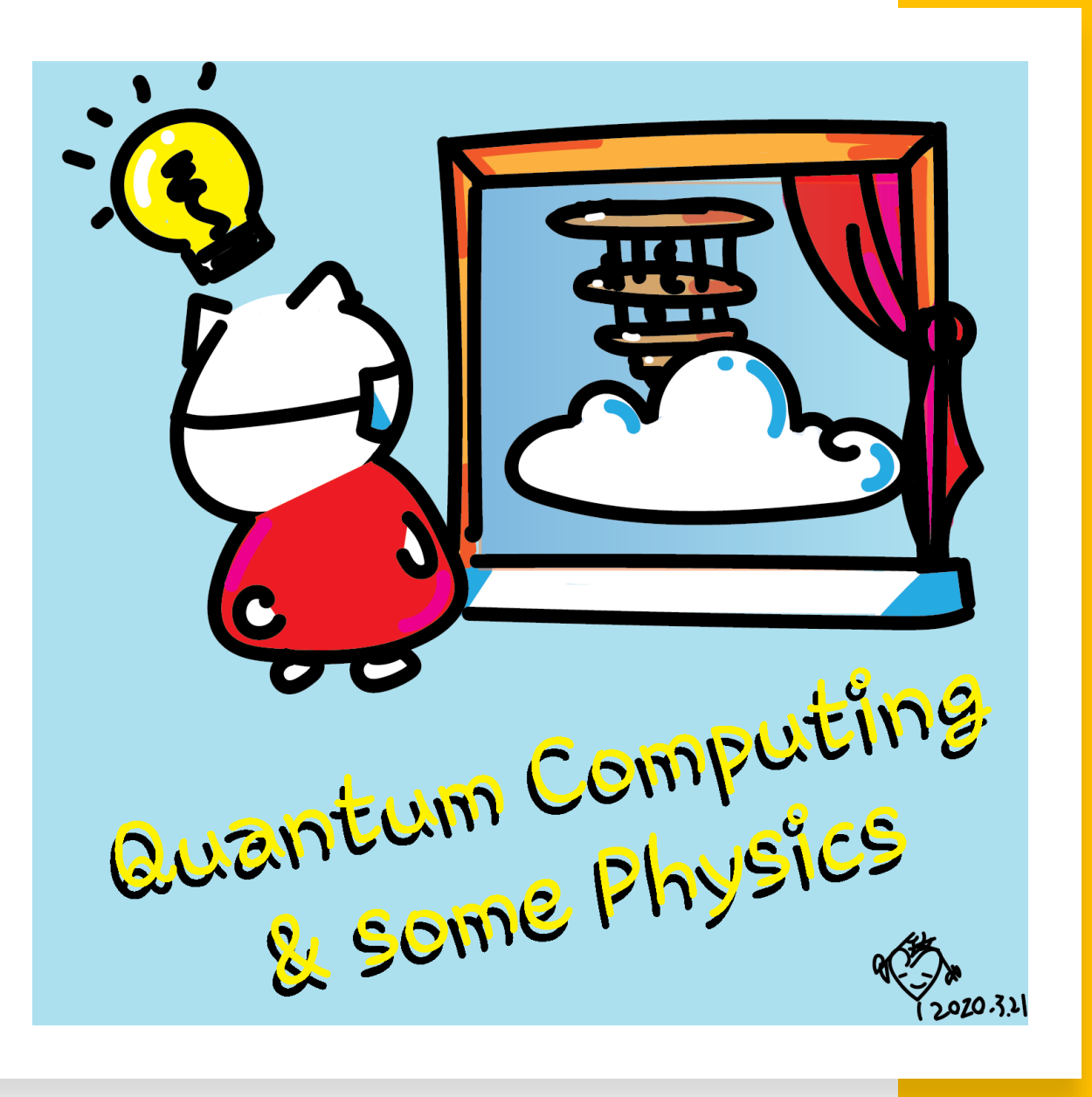

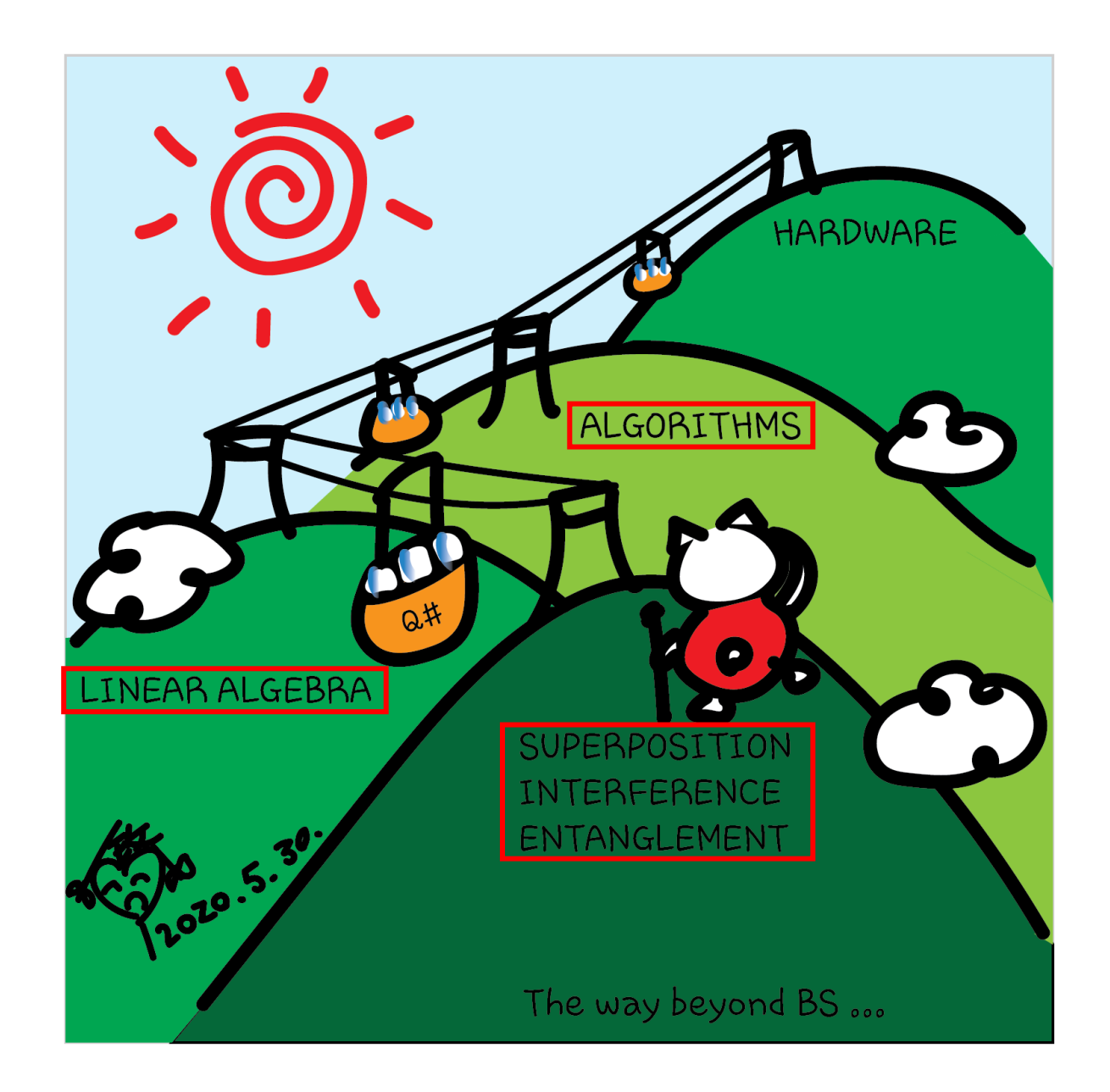

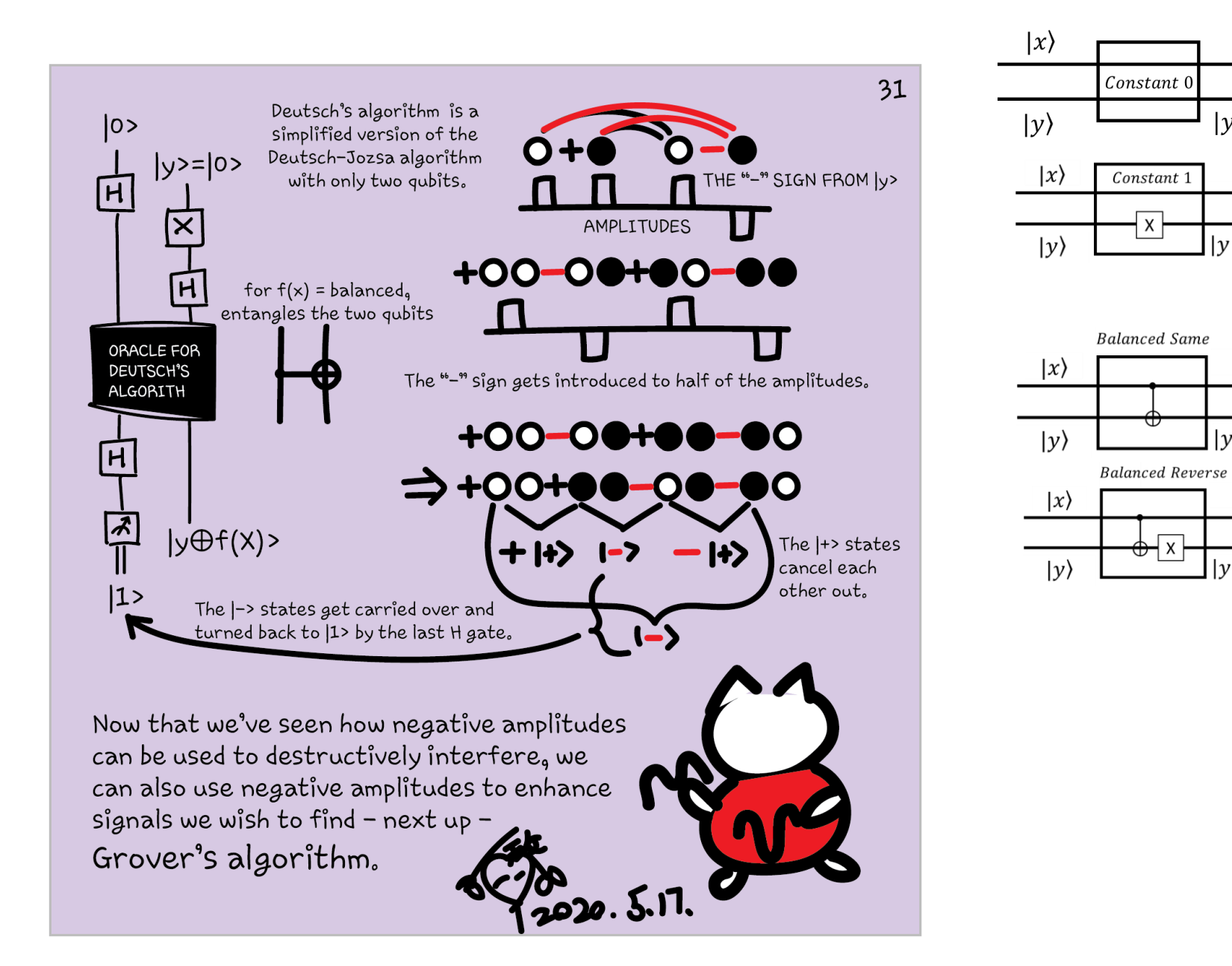

 $|x\rangle$ 

 $|y \oplus f(x)\rangle$ 

 $|x\rangle$ 

 $|y \oplus f(x)\rangle$ 

 $|x\rangle$ 

 $|y \oplus f(x)\rangle$ 

 $|x\rangle$ 

 $|y \oplus f(x)\rangle$ 

## Grover's algorithm (May 17 Session 8)

[https://en.wikipedia.org/wiki/Grover%27s\\_algorithm](https://en.wikipedia.org/wiki/Grover%27s_algorithm)

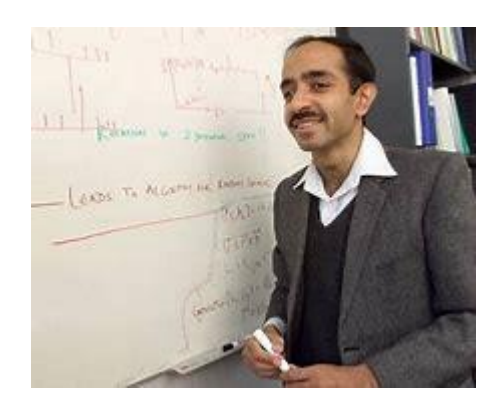

Lov Kumar Grover (\* 1960 in Merath, India) is an Indian-American computer scientist

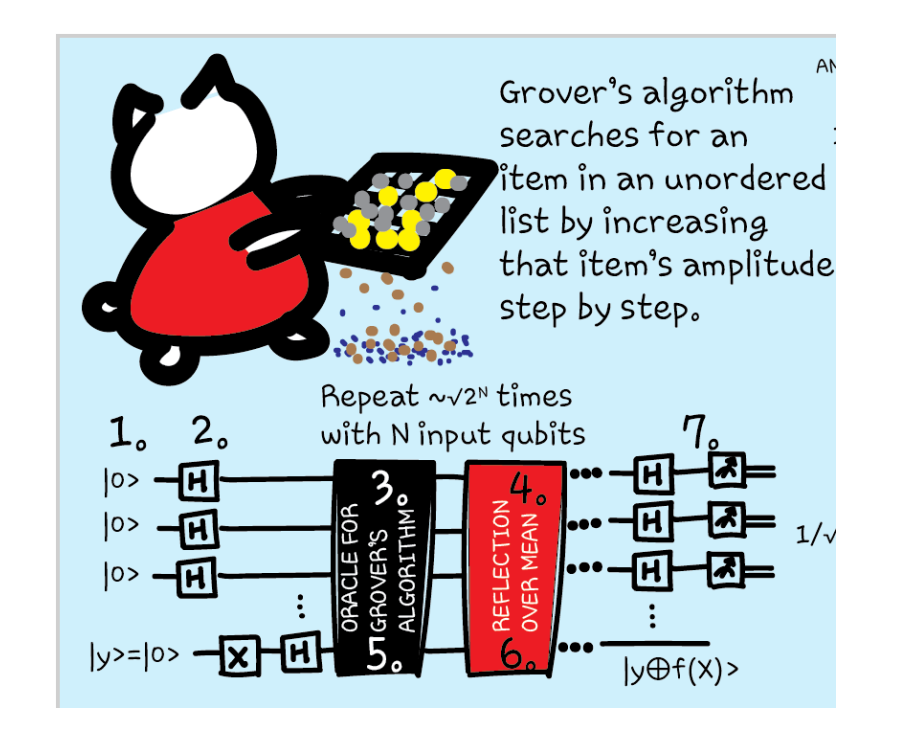

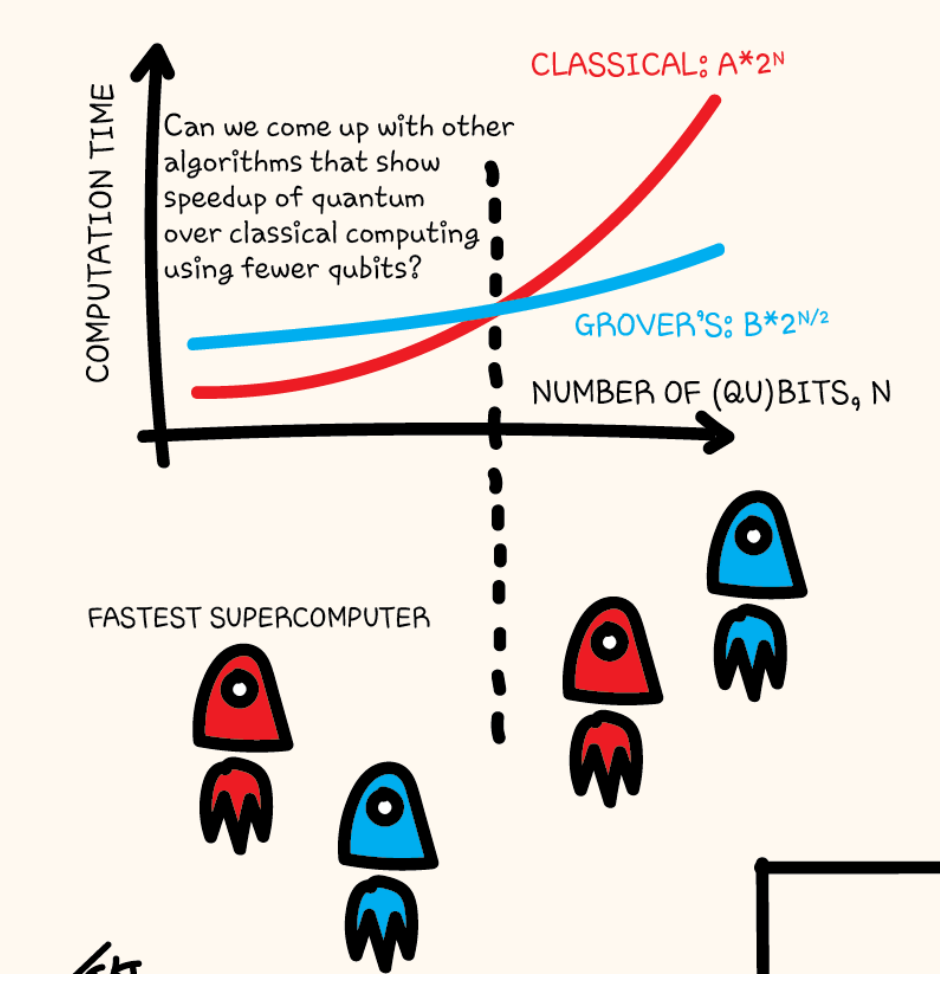

Grover's algorithm provides a speedup over classical algorithms for searching for an item in an unordered list (after a certain number of qubits are reached). A and B are factors that don't depend on N. (They describe how long it takes for the computers to complete the task for a fixed N).

The reflection over the 1000...0> state surrounded by H gates is the reflection over mean.

39

```
[ ] import matplotlib.pyplot as plt
    import numpy as np
```

```
[ ] x = npu = np \cdot 1 (1, 9, 1000)
    y = 2^{**}xz = 10 * np.sqrt(2**x)
```

```
[ ] plt.plot(x, y, label=r'Classical: $2^N$')
    plt.plot(x, z, label=r'Grover: $2^{N/2}$')
    plt.legend()
    plt.xlabel('N')
    plt.ylabel('time')
```
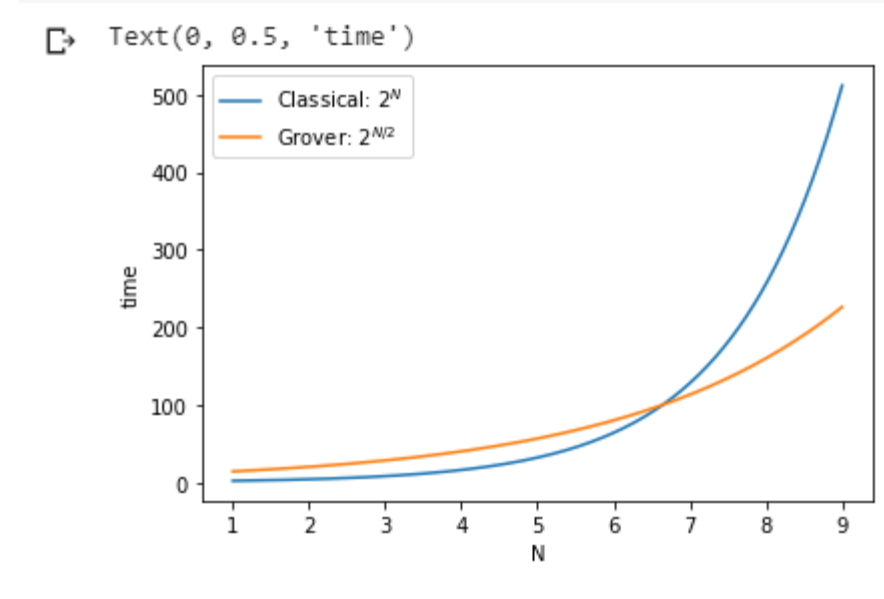

#### (May 10 Session 7)

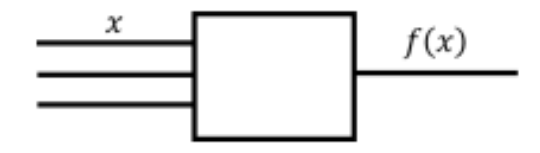

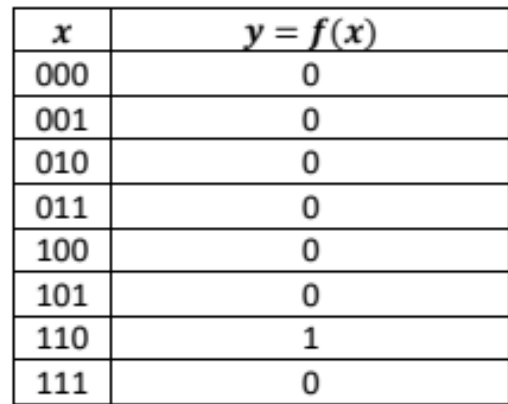

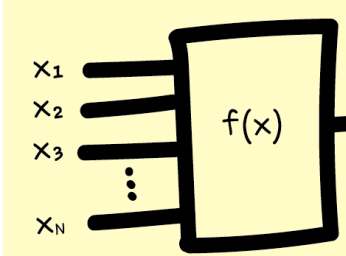

29 A classical algorithm takes inputs and produces an output. This algorithm is a function,  $f(x)$ .

(This construction is not possible for a quantum algorithm, as  $f(x)$  can not guarantee to be a reversible.)

In many quantum algorithms, we put both the inputs and the

output through a black box - a quantum **oracle**. The classical function f(x) is used to construct the black box.

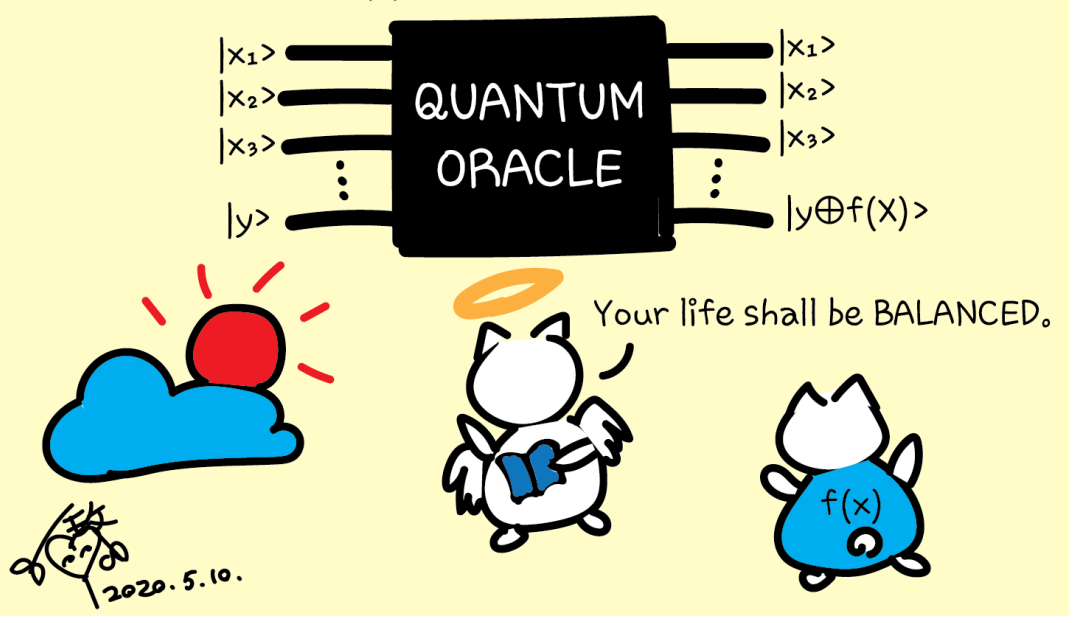

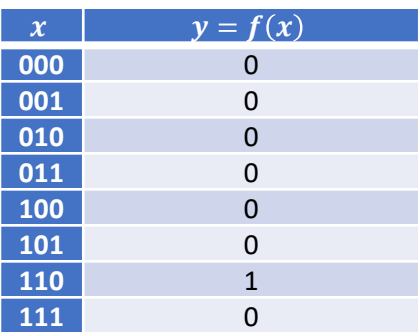

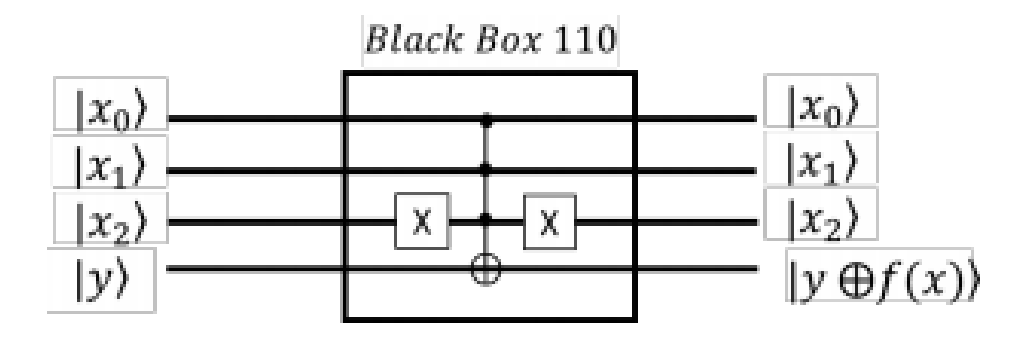

 $\sim$ 

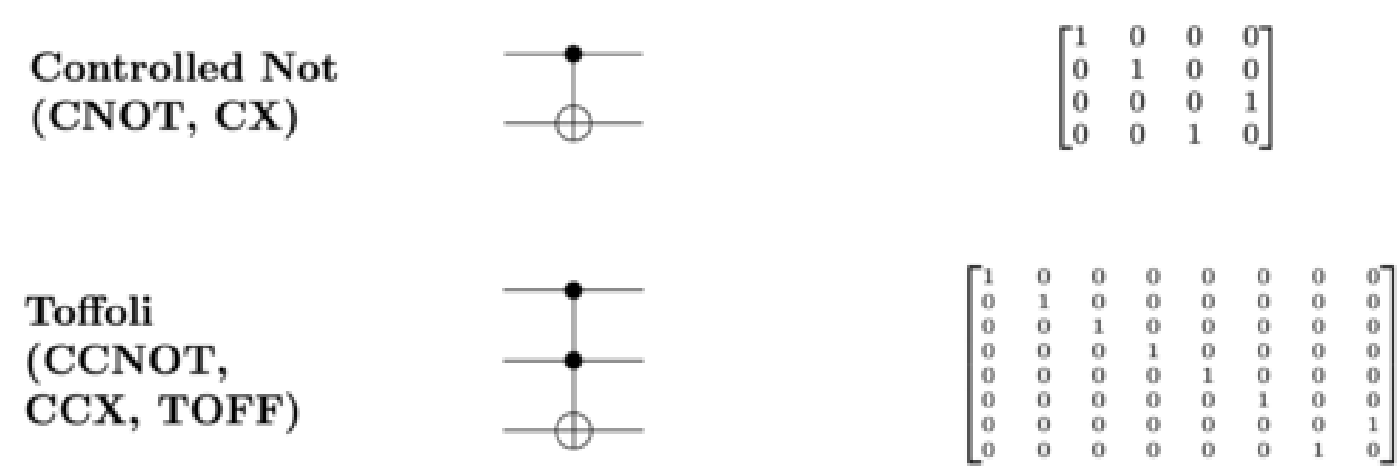

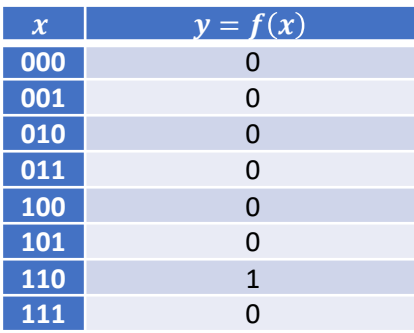

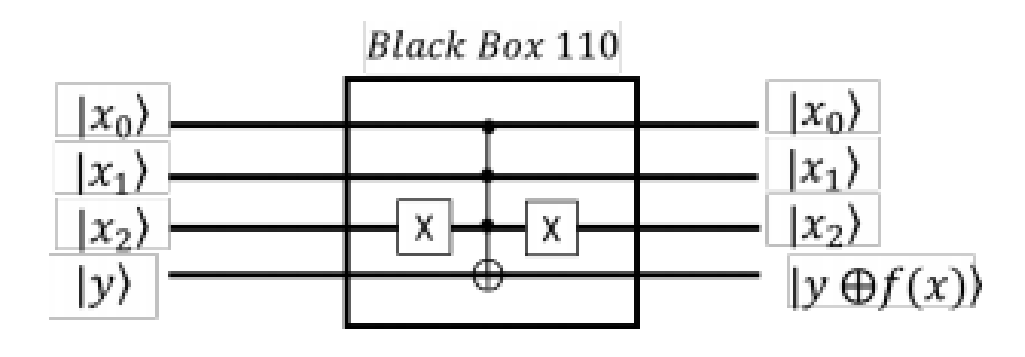

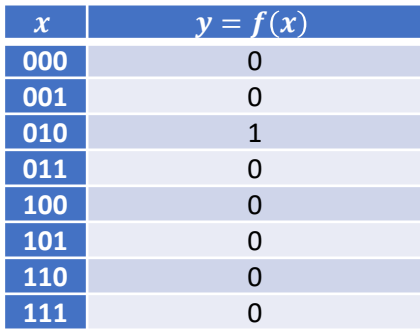

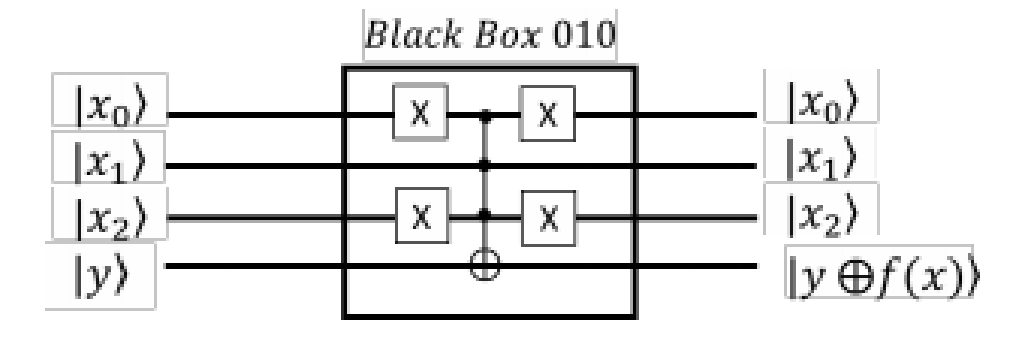

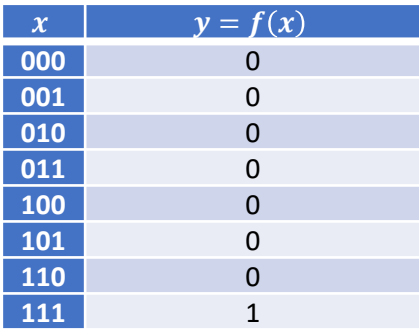

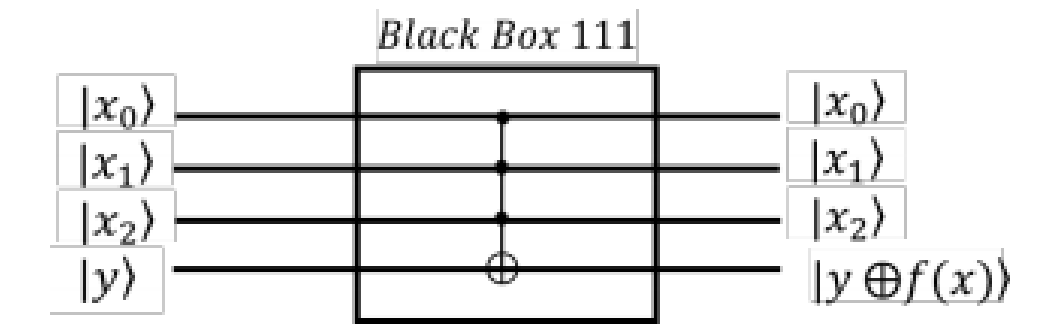

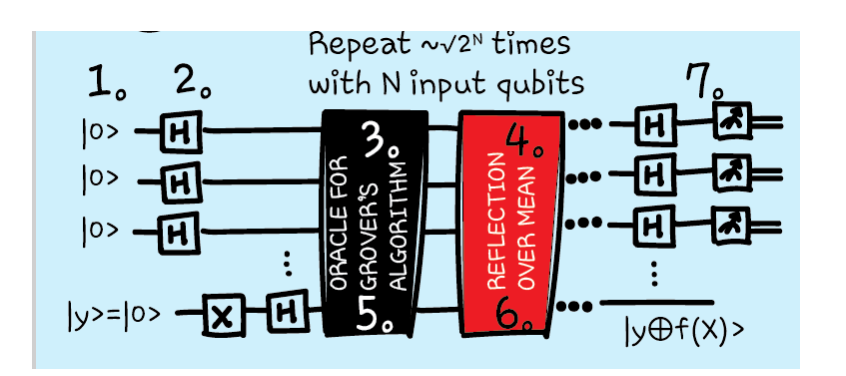

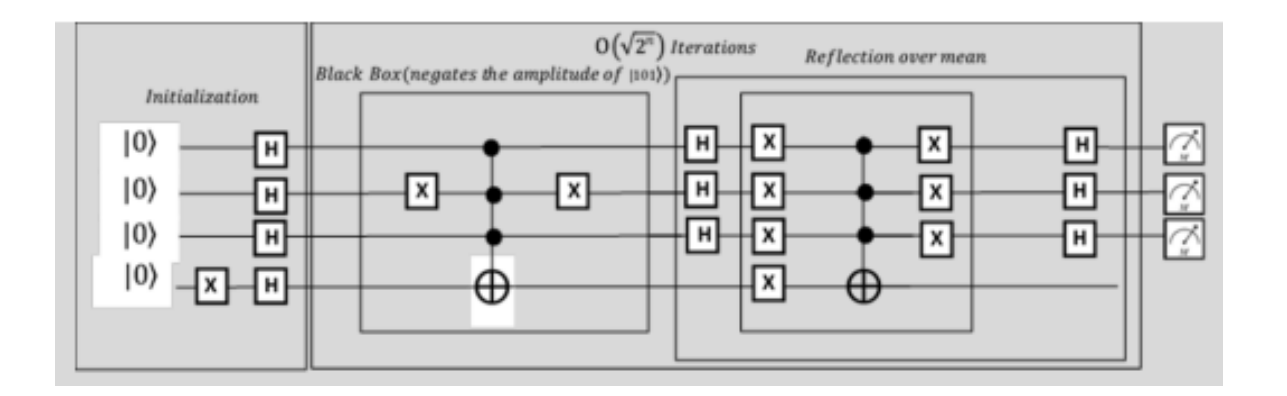

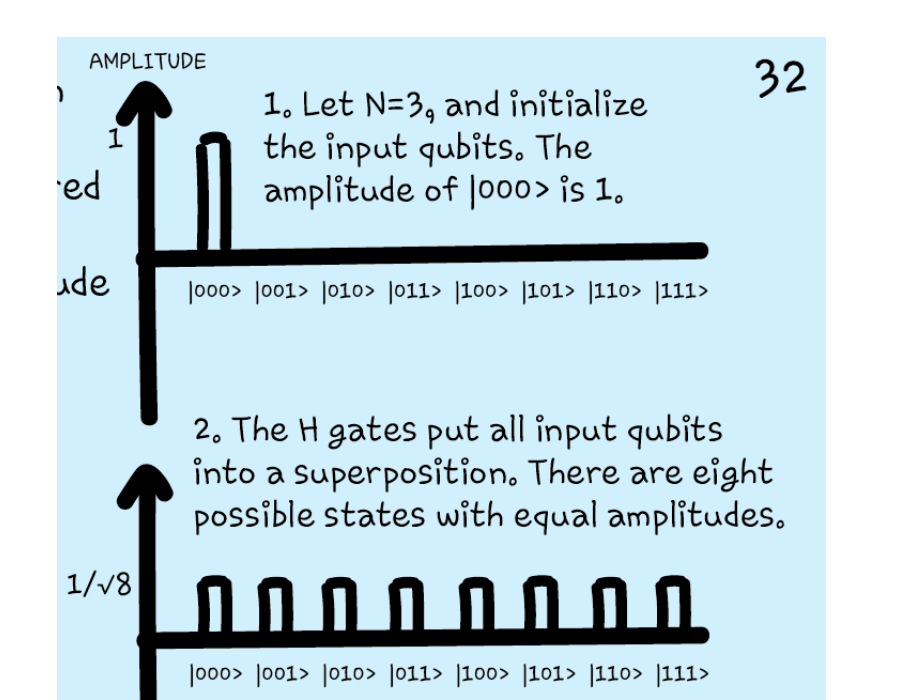

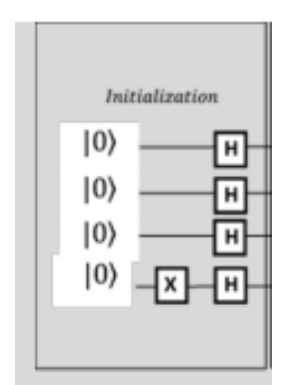

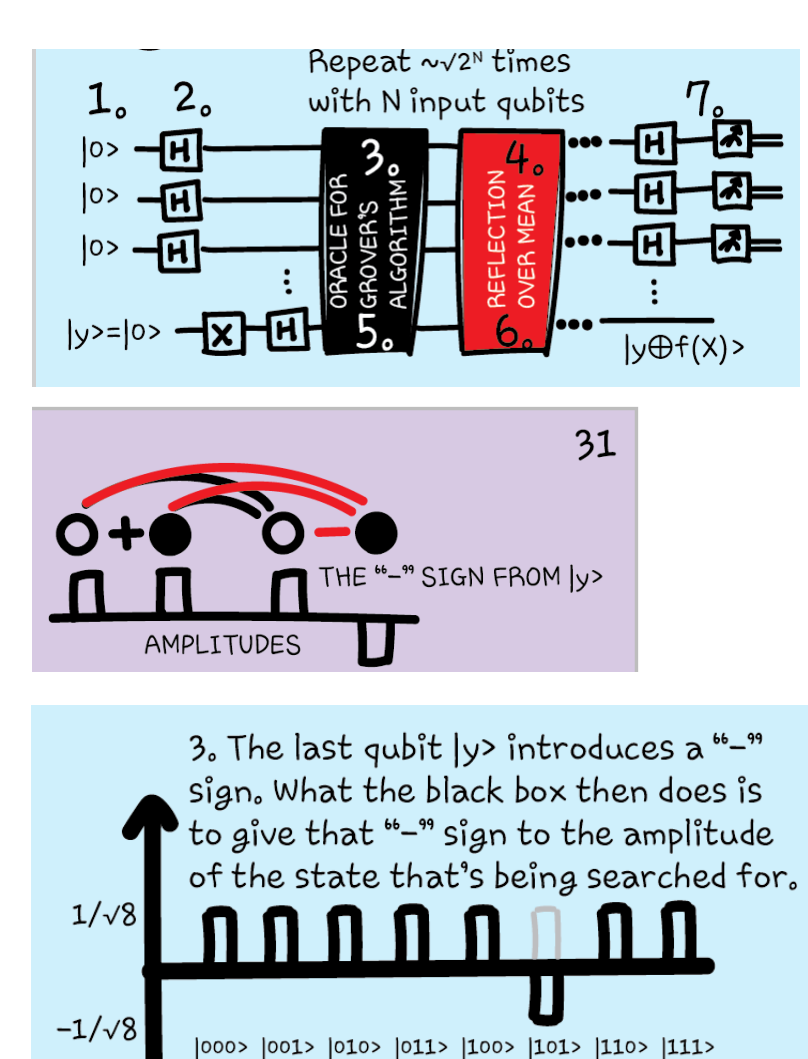

In this case,  $|101\rangle$  is the state we are searching for. Its amplitude is flipped over the horizontal axes.

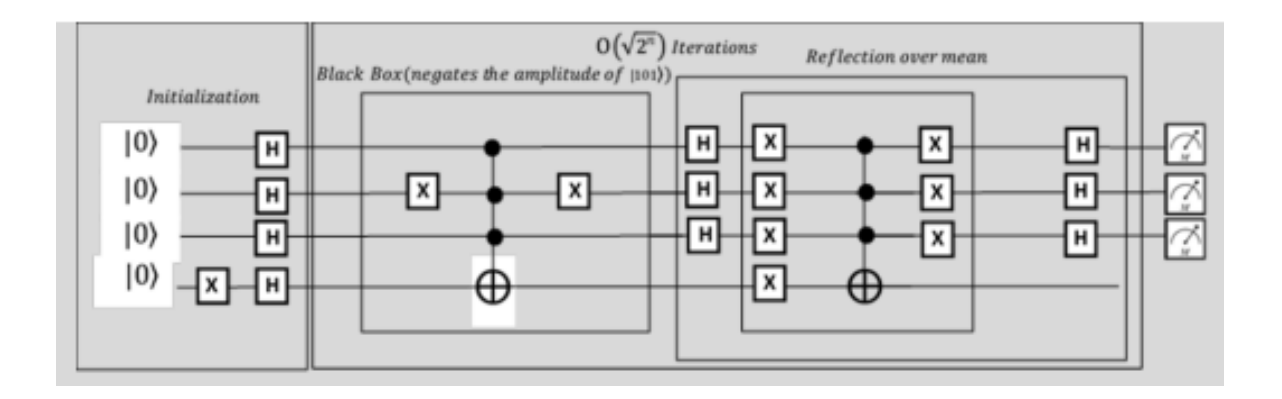

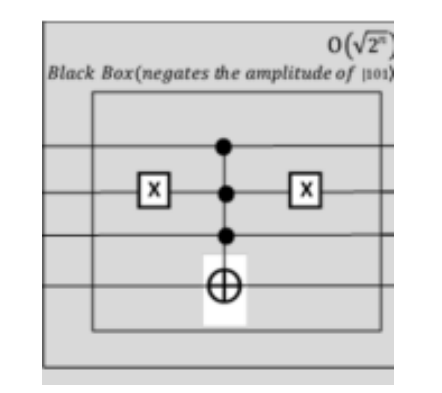

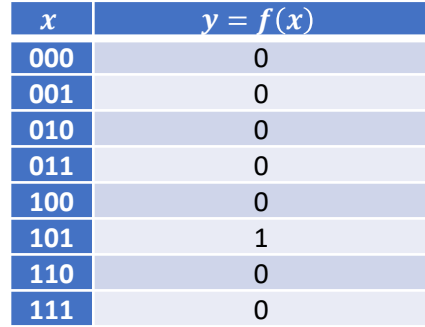

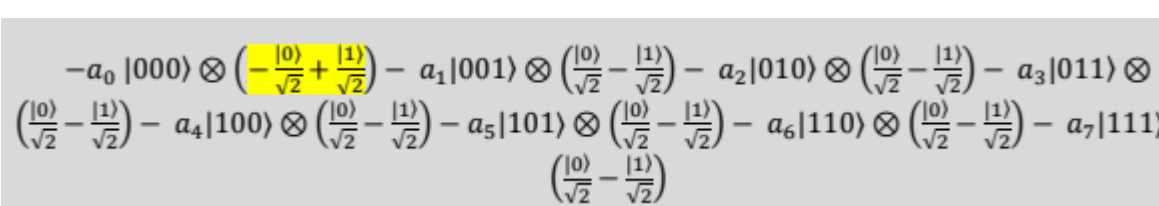

ons

 $\overline{\mathbf{x}}$ ছে

Reflection over mean

 $\vert x \vert$ 

$$
\left(\frac{|0\rangle}{\sqrt{2}} - \frac{|1\rangle}{\sqrt{2}}\right) - a_4|100\rangle \otimes \left(\frac{|0\rangle}{\sqrt{2}} - \frac{|1\rangle}{\sqrt{2}}\right) - a_5|101\rangle \otimes \left(\frac{|0\rangle}{\sqrt{2}} - \frac{|1\rangle}{\sqrt{2}}\right) - a_6|110\rangle \otimes \left(\frac{|0\rangle}{\sqrt{2}} - \frac{|1\rangle}{\sqrt{2}}\right) - a_7|111\rangle \otimes \left(\frac{|0\rangle}{\sqrt{2}} - \frac{|1\rangle}{\sqrt{2}}\right)
$$

$$
= (\frac{a_0|000\rangle - a_1|001\rangle - a_2|010\rangle - a_3|011\rangle - a_4|100\rangle - a_5|101\rangle - a_6|110\rangle - a_7|111\rangle) \otimes (\frac{|0\rangle}{\sqrt{2}} - \frac{|1\rangle}{\sqrt{2}})
$$

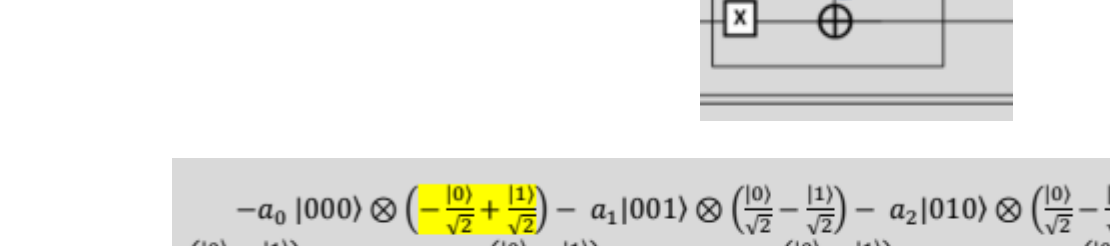

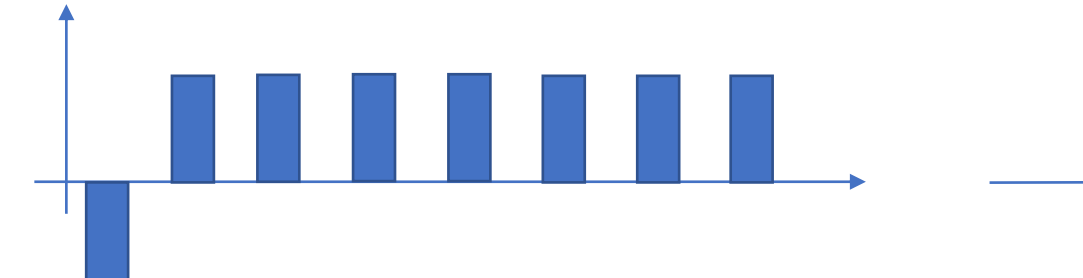

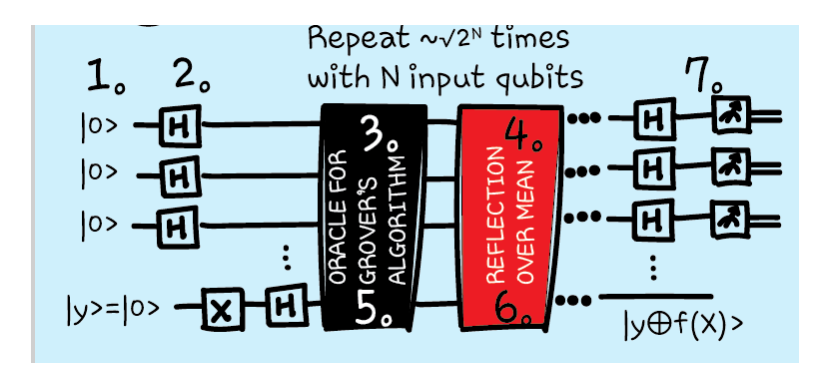

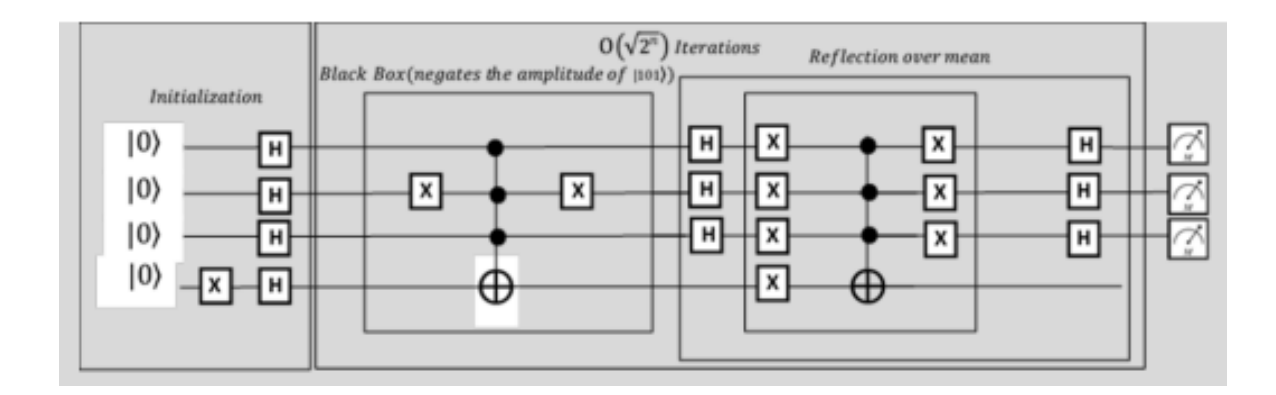

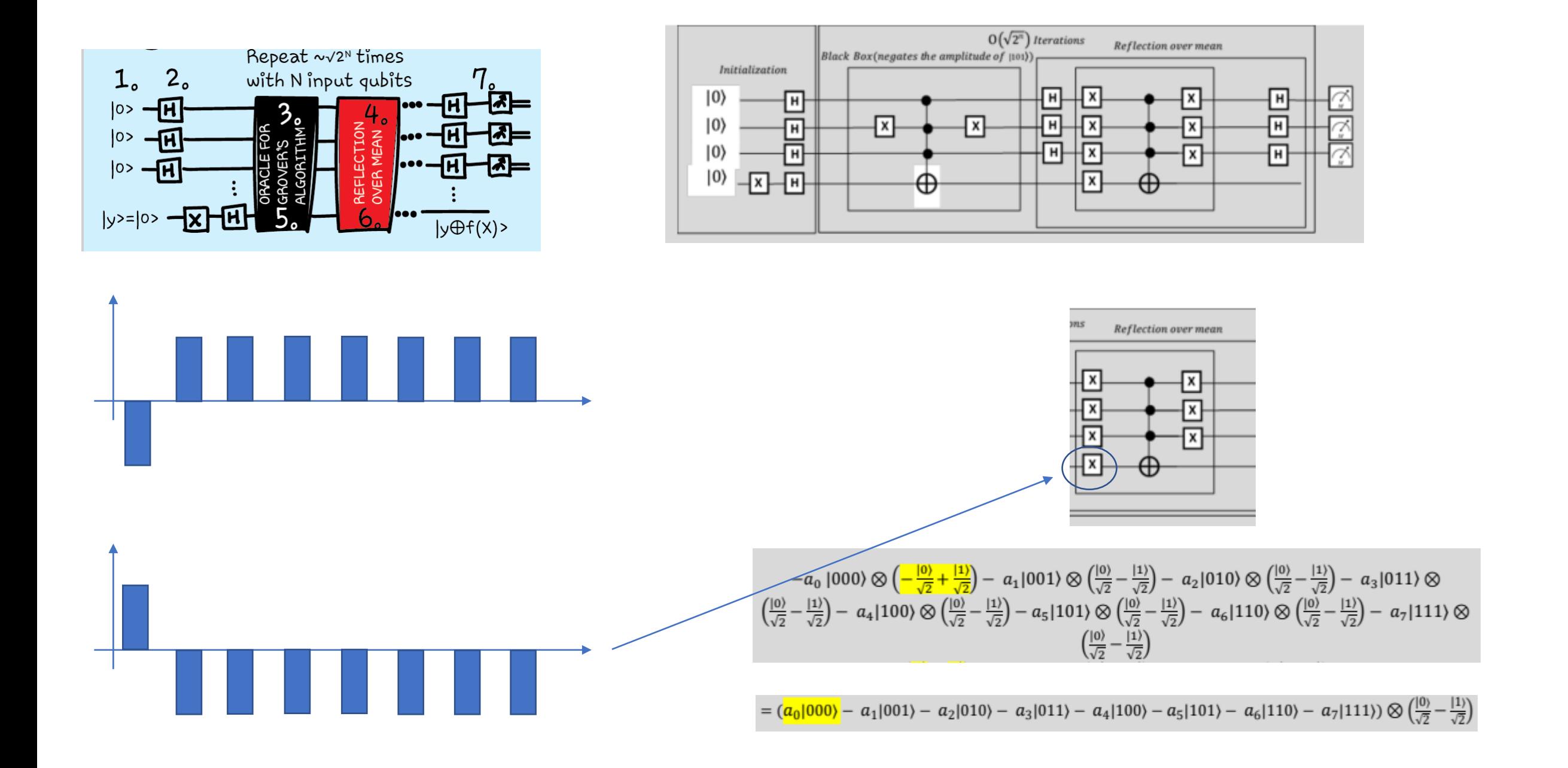

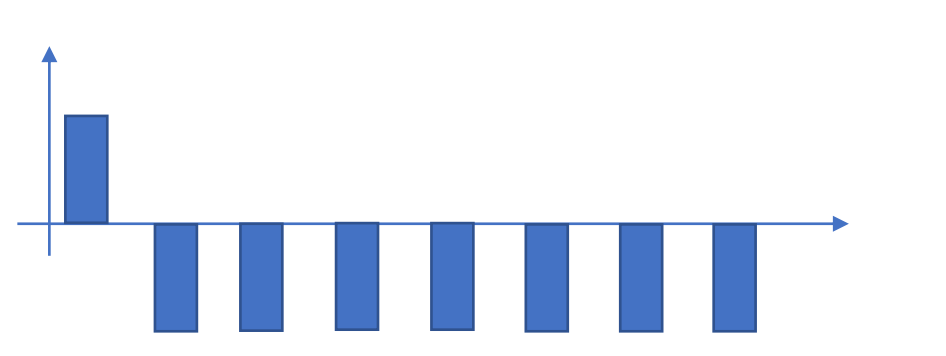

$$
-a_0 |000\rangle \otimes \left(-\frac{|0\rangle}{\sqrt{2}} + \frac{|1\rangle}{\sqrt{2}}\right) - a_1 |001\rangle \otimes \left(\frac{|0\rangle}{\sqrt{2}} - \frac{|1\rangle}{\sqrt{2}}\right) - a_2 |010\rangle \otimes \left(\frac{|0\rangle}{\sqrt{2}} - \frac{|1\rangle}{\sqrt{2}}\right) - a_3 |011\rangle \otimes \left(\frac{|0\rangle}{\sqrt{2}} - \frac{|1\rangle}{\sqrt{2}}\right) - a_4 |100\rangle \otimes \left(\frac{|0\rangle}{\sqrt{2}} - \frac{|1\rangle}{\sqrt{2}}\right) - a_5 |101\rangle \otimes \left(\frac{|0\rangle}{\sqrt{2}} - \frac{|1\rangle}{\sqrt{2}}\right) - a_6 |110\rangle \otimes \left(\frac{|0\rangle}{\sqrt{2}} - \frac{|1\rangle}{\sqrt{2}}\right) - a_7 |111\rangle \otimes \left(\frac{|0\rangle}{\sqrt{2}} - \frac{|1\rangle}{\sqrt{2}}\right)
$$

 $= (\frac{a_0|000\rangle - a_1|001\rangle - a_2|010\rangle - a_3|011\rangle - a_4|100\rangle - a_5|101\rangle - a_6|110\rangle - a_7|111\rangle) \otimes (\frac{|0\rangle}{\sqrt{2}} - \frac{|1\rangle}{\sqrt{2}})$ 

$$
-a_0 |000\rangle \otimes \left(-\frac{|0\rangle}{\sqrt{2}} + \frac{|1\rangle}{\sqrt{2}}\right) - a_1 |001\rangle \otimes \left(\frac{|0\rangle}{\sqrt{2}} - \frac{|1\rangle}{\sqrt{2}}\right) - a_2 |010\rangle \otimes \left(\frac{|0\rangle}{\sqrt{2}} - \frac{|1\rangle}{\sqrt{2}}\right) - a_3 |011\rangle \otimes \left(\frac{|0\rangle}{\sqrt{2}} - \frac{|1\rangle}{\sqrt{2}}\right) - a_4 |100\rangle \otimes \left(\frac{|0\rangle}{\sqrt{2}} - \frac{|1\rangle}{\sqrt{2}}\right) - a_5 |101\rangle \otimes \left(\frac{|0\rangle}{\sqrt{2}} - \frac{|1\rangle}{\sqrt{2}}\right) - a_6 |110\rangle \otimes \left(\frac{|0\rangle}{\sqrt{2}} - \frac{|1\rangle}{\sqrt{2}}\right) - a_7 |111\rangle \otimes \left(\frac{|0\rangle}{\sqrt{2}} - \frac{|1\rangle}{\sqrt{2}}\right)
$$

391.5

 $\sqrt{x}$ 

$$
\begin{array}{c|c}\n\hline\n\text{X} & \text{X} \\
\hline\n\text{X} & \text{X} \\
\hline\n\end{array}
$$

Reflection over mean

⊏

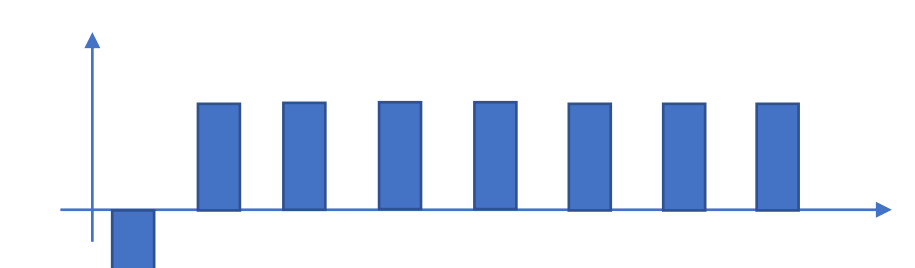

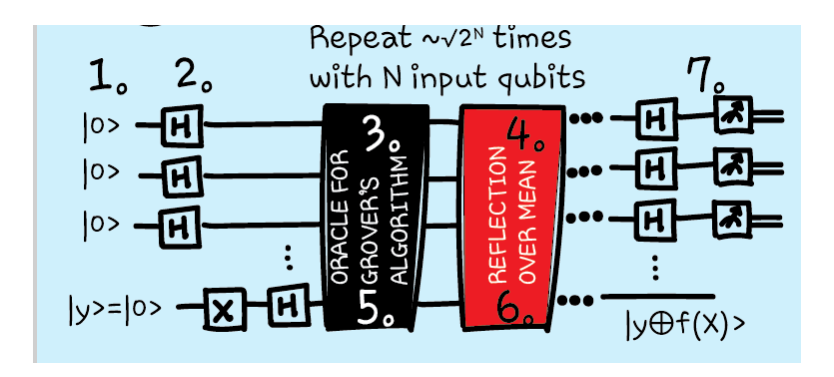

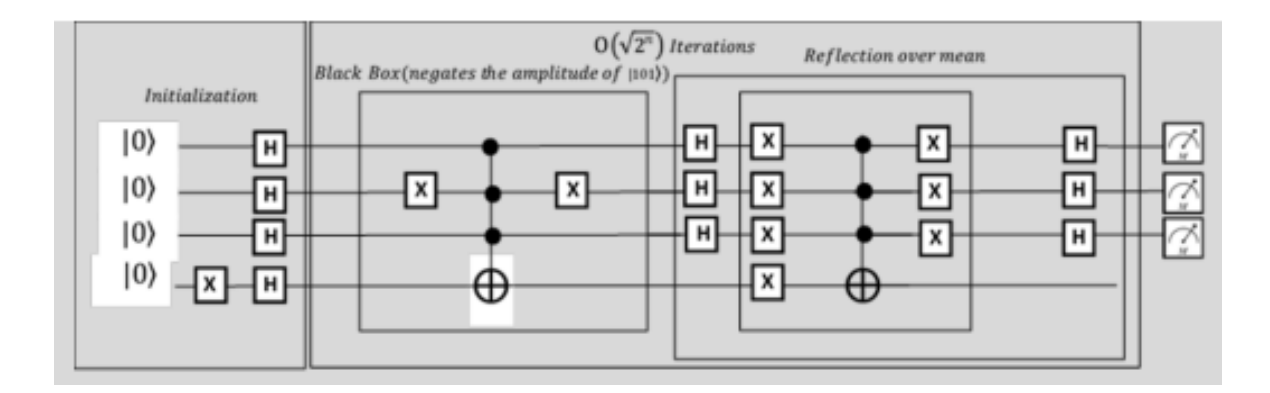

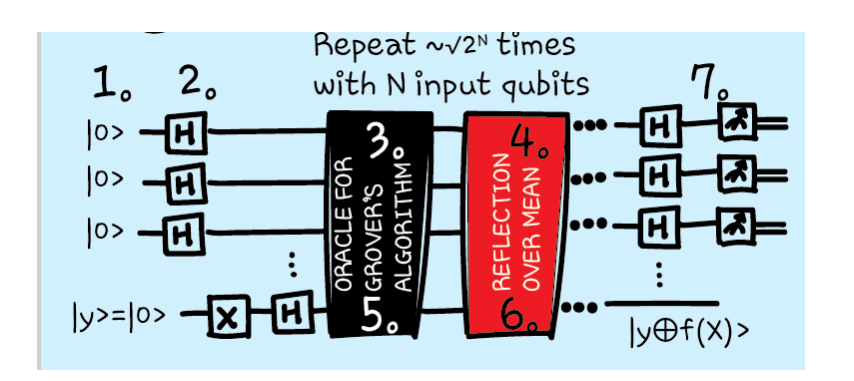

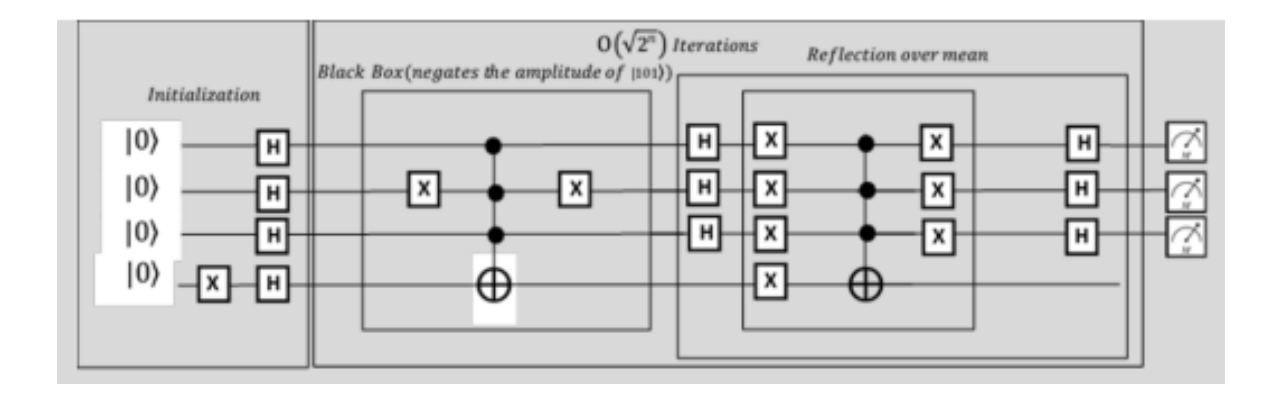

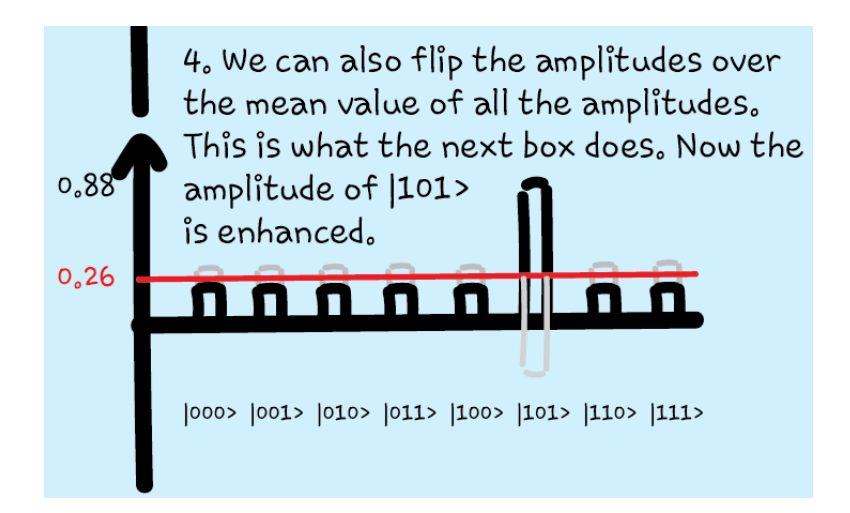

 $x_1$  (original value)

 $mean = (x_1 + x_2)/2$  $\rightarrow$  x<sub>2</sub> = 2 \* mean - x<sub>1</sub>

 $x_2$  (new value after reflection over mean)

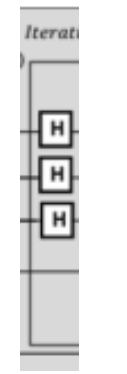

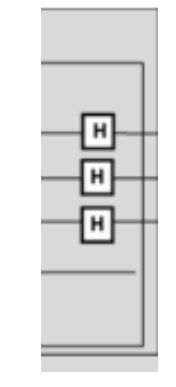

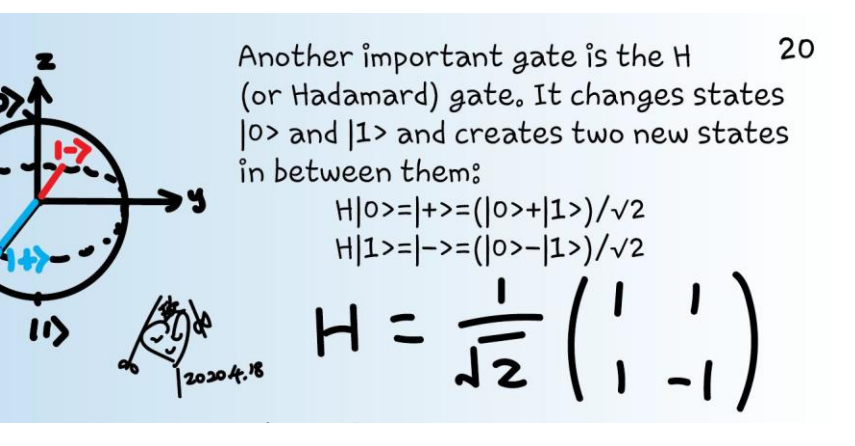

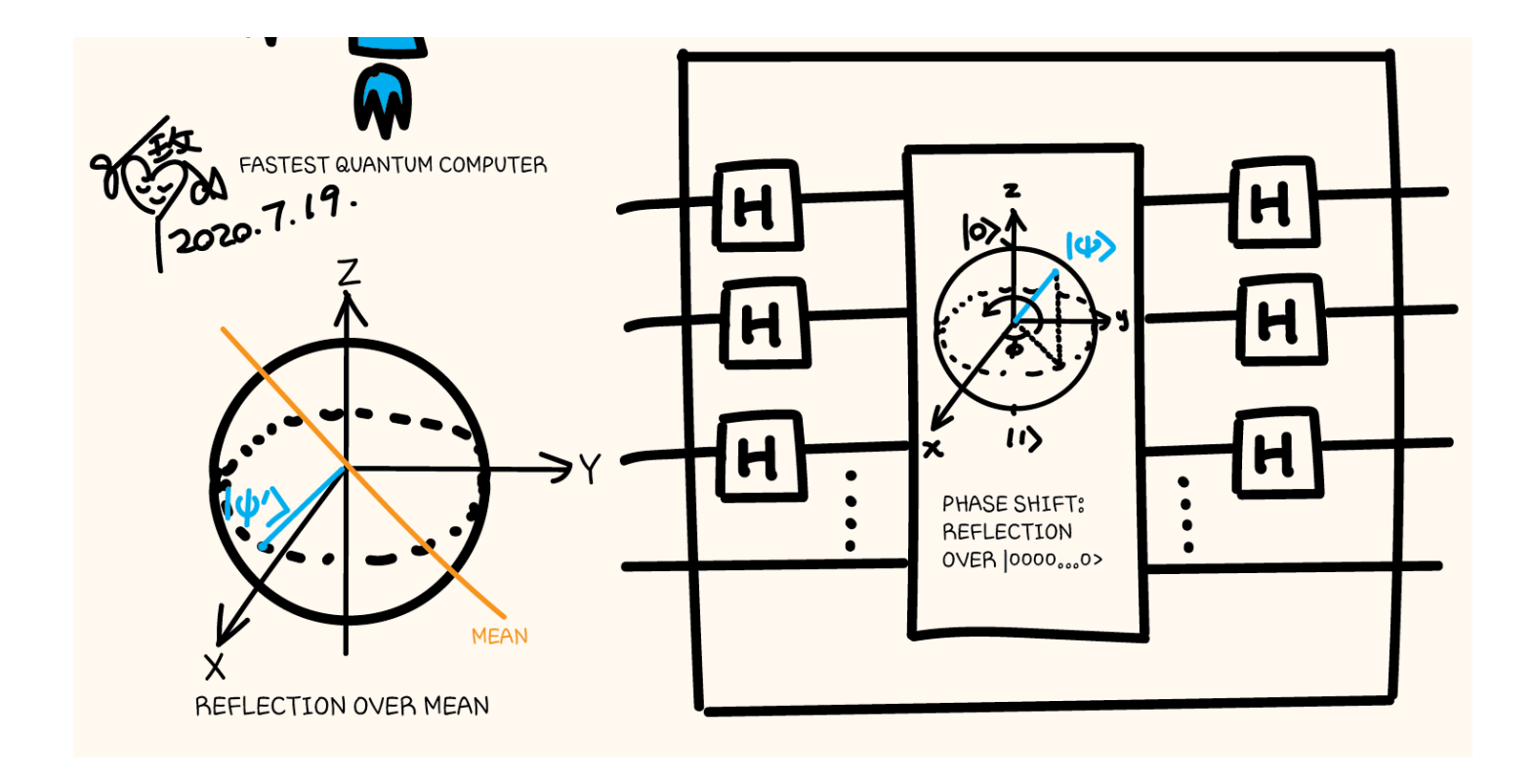

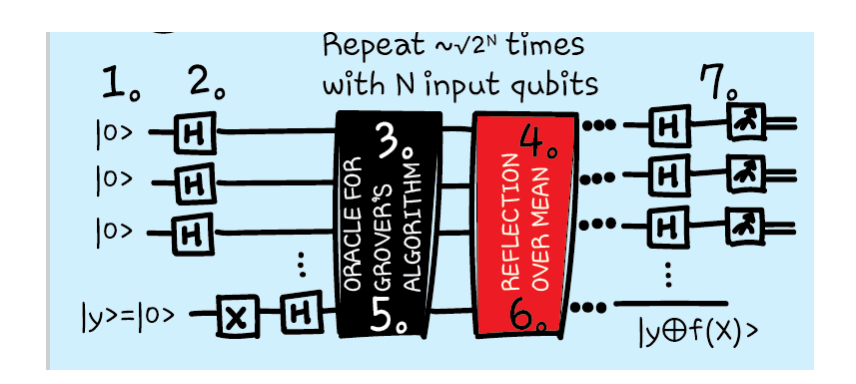

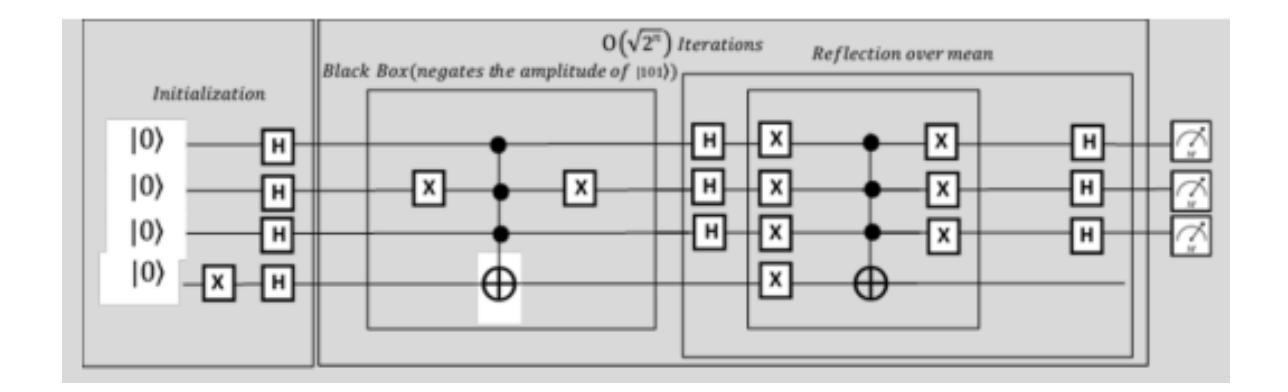

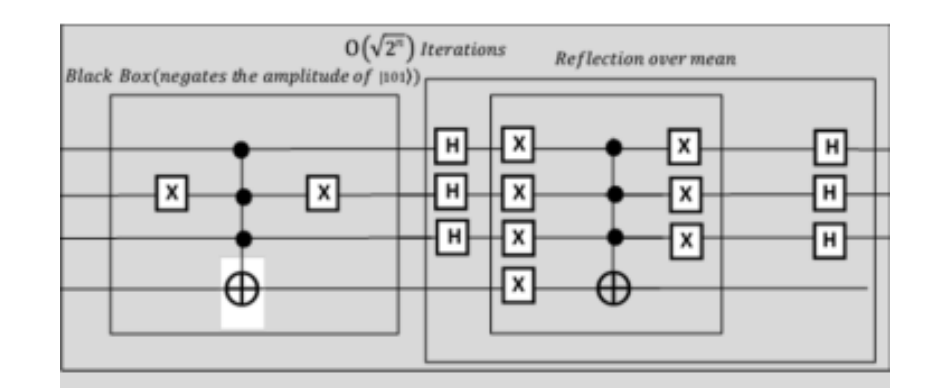

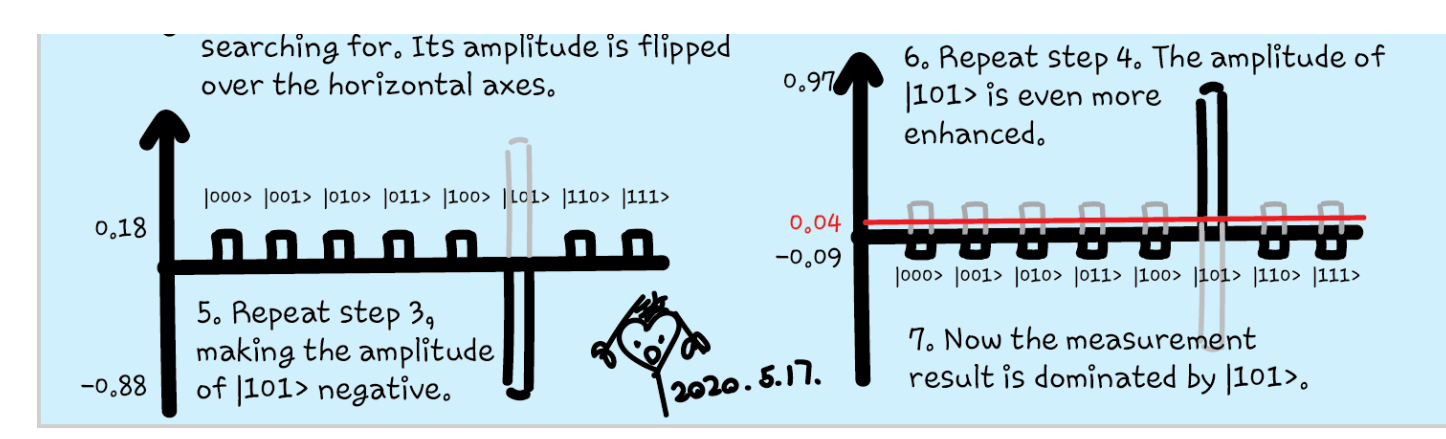

# Quantum katas

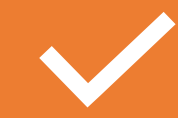

Set up Grover's algorithm from scratch

https://github.com/microsoft/Qu [antumKatas/tree/master/Grovers](https://github.com/microsoft/QuantumKatas/tree/master/GroversAlgorithm) **Algorithm** 

Use Grover's algorithm https://github.com/microsoft/Qu

[antumKatas/tree/master/tutorial](https://github.com/microsoft/QuantumKatas/tree/master/tutorials/ExploringGroversAlgorithm) s/ExploringGroversAlgorithm

**AXI** 

 $\bullet$ 

Visualize Grover's algorithm

https://github.com/microsoft/Qu [antumKatas/tree/master/GraphC](https://github.com/microsoft/QuantumKatas/tree/master/GraphColoring) oloring

Decorating the Christmas tree using Grover's search

[https://github.com/tcNickolas/Mi](https://github.com/tcNickolas/MiscQSharp/tree/master/DecoratingTheTree) scQSharp/tree/master/Decoratin gTheTree

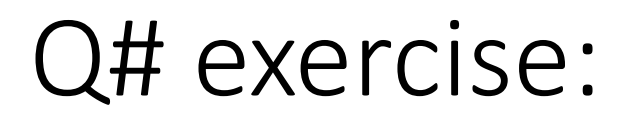

**Quantum Katas**

<https://github.com/Microsoft/QuantumKatas>

- **GroversAlgorithm**
	- Task 1.1, 2.1-2.3

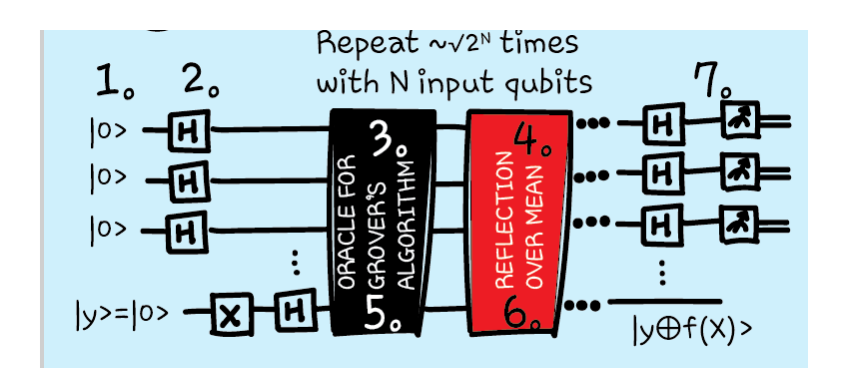

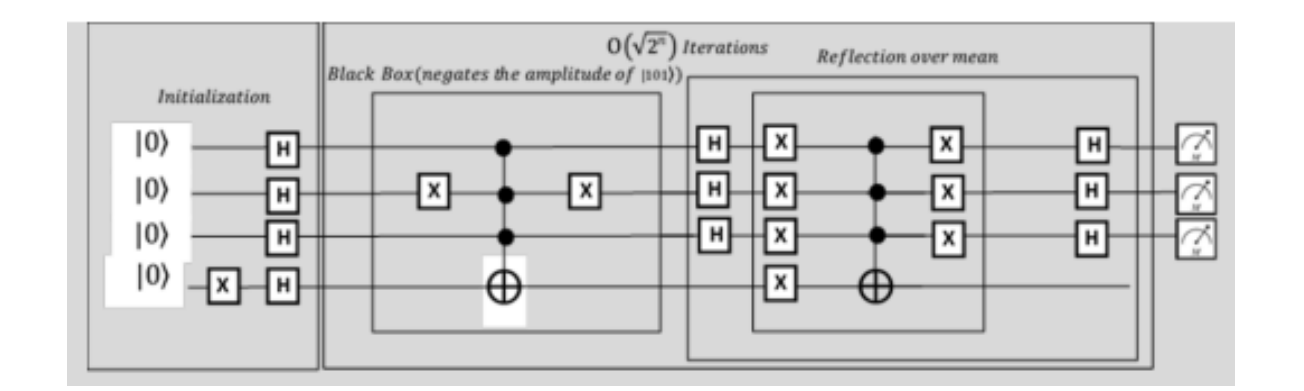

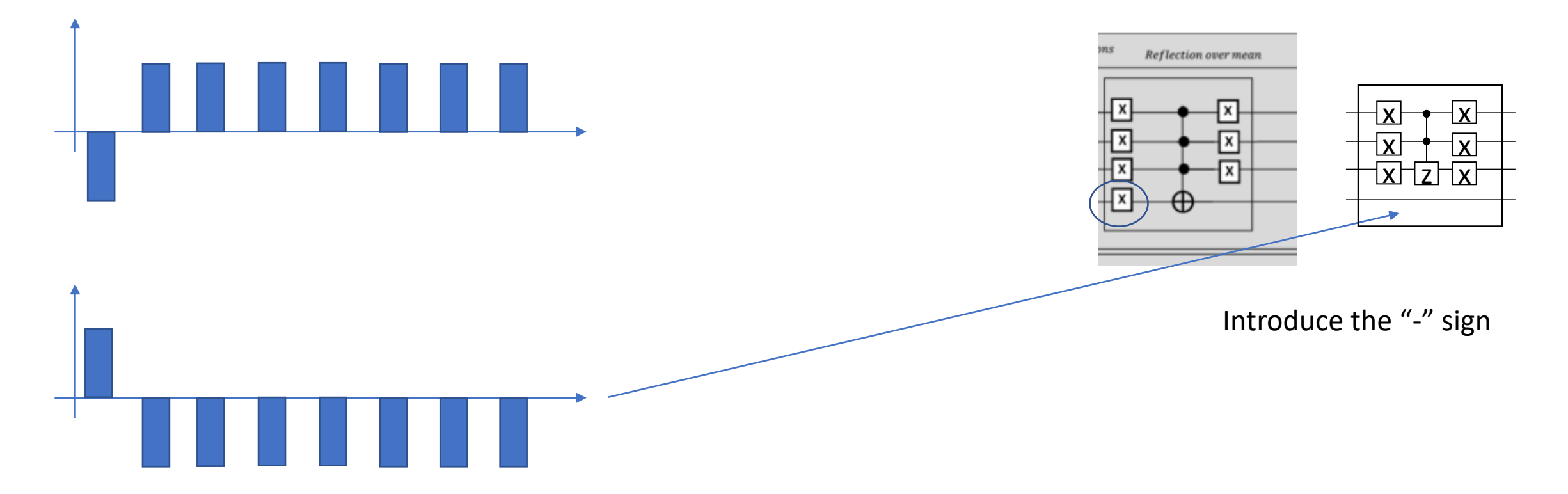

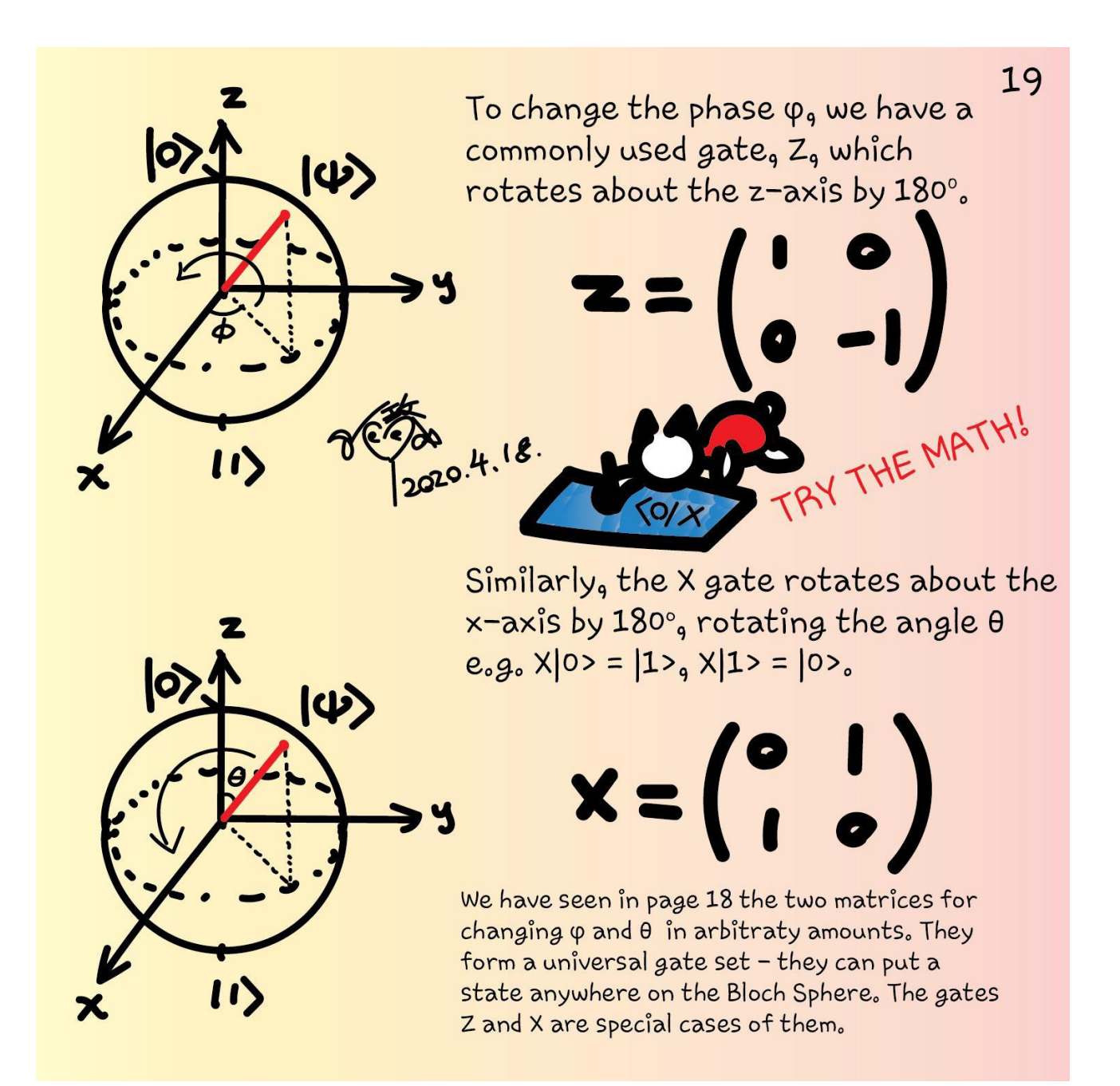

### Questions

- Post in chat or on Hackaday project [https://hackaday.io/project/168554](https://hackaday.io/project/168554-quantum-computing-through-comics)-quantum-computing-through-comics
- FAQ: Past Recordings on Hackaday project or my YouTube<https://www.youtube.com/c/DrKittyYeung>